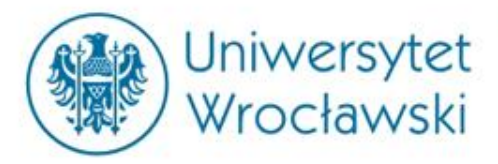

# **System Informacji Prawnej LEGALIS**

**mgr Katarzyna Smyk**

Centrum Badań Problemów Prawnych i Ekonomicznych Komunikacji Elektronicznej e-mail: [katarzyna.smyk@uwr.edu.pl](mailto:katarzyna.smyk@uwr.edu.pl)

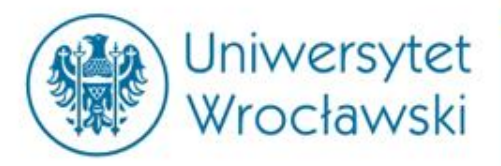

# **Czym jest Legalis?**

Jest to komercyjna baza aktów prawnych (także tłumaczeń), orzeczeń, komentarzy i monografii prawniczych, a także informacji gospodarczej oraz wzorów pism procesowych.

Zakres dostępu do dokumentów w Legalisie zależy od wykupienia *modułów.*

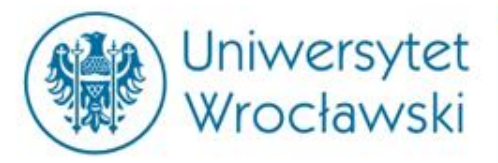

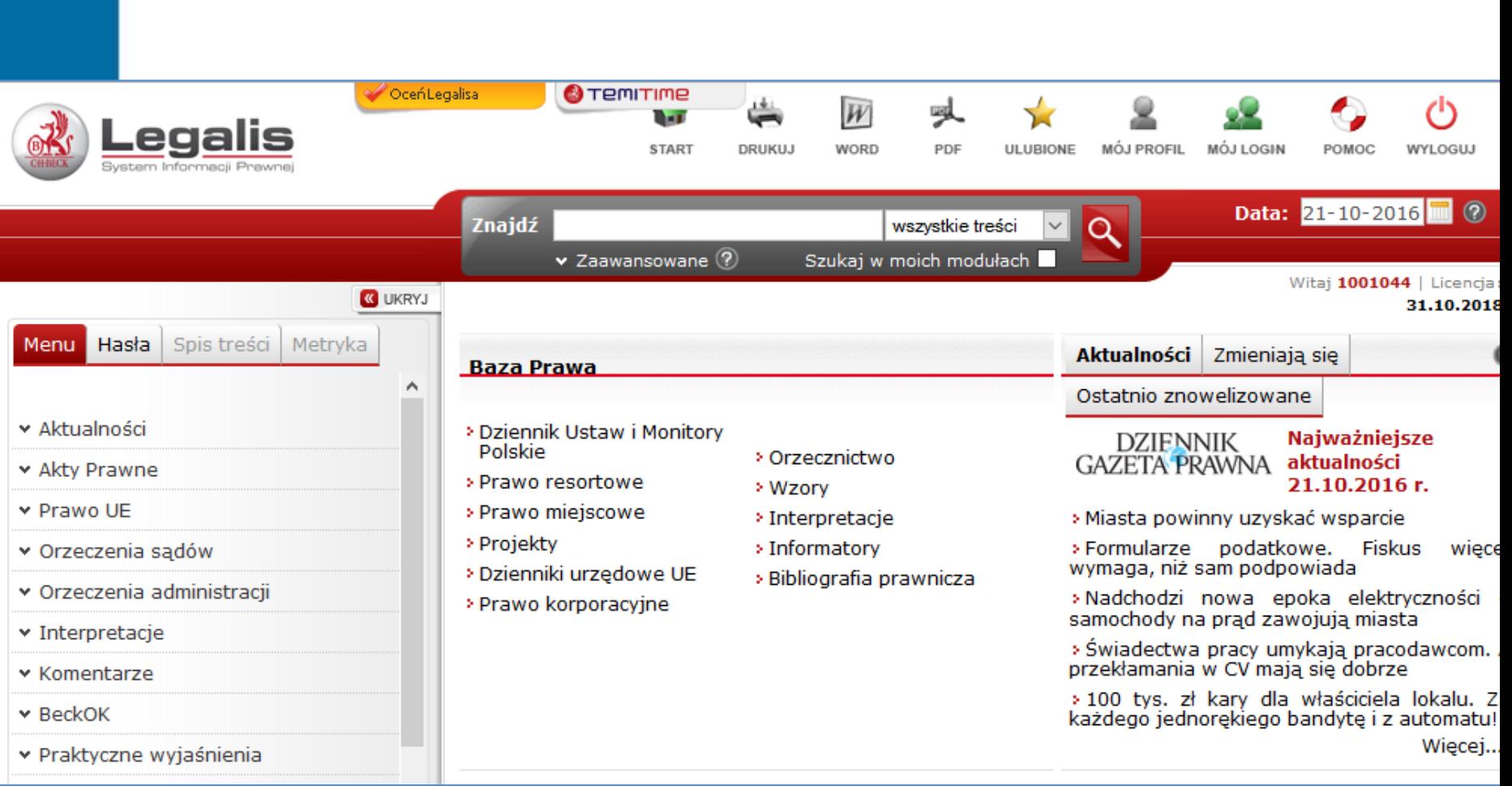

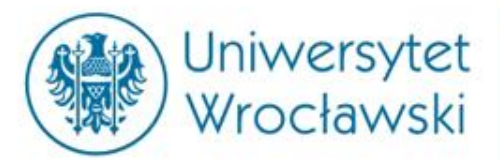

#### Legalis proponuje następujące moduły:

#### **Baza Prawa**

- Dziennik Ustaw i Monitory Polskie
- > Prawo resortowe
- > Prawo miejscowe
- > Projekty
- ≥ Dzienniki urzędowe UE
- ≥ Prawo korporacyjne
- > Orzecznictwo
- > Wzory
- > Interpretacje
- > Informatory
- » Bibliografia prawnicza

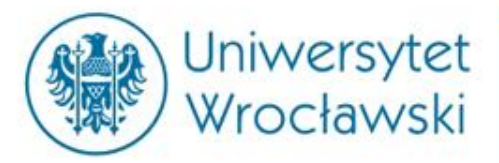

#### Legalis proponuje następujące moduły:

**PREMIUM** 

**PREMIUM** 

**PREMIUM** 

**PREMIUM** 

**PREMIUM** 

**PREMIUM** 

#### **Moduły komentarzowe**

- > Prawo cywilne
- Postepowanie **PREMIUM** cywilne
- > Prawo rodzinne
- > Prawo spółek handlowych
- > Prawo rynku kapitałowego
- > Prawo nieruchomości
- ≥ Unia Europejska
- Prawo pracy
- > Prawo administracyjne
- > Prawo podatkowe
- > Zamówienia publiczne
- > Prawo karne i **PREMIUM**
- **> Postepowanie karne**
- ⊁ Prawo upadłościowe
- > Prawo gospodarcze
- > Prawo medyczne
- > Prawo samorządowe
- > Prawo własności intelektualnej

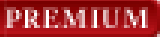

**PREMIUM** 

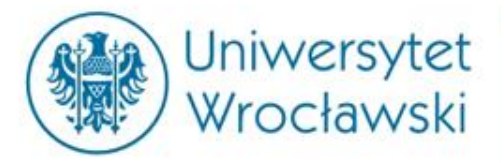

#### **Legalis proponuje następujące moduły:**

#### **Moduły specjalistyczne**

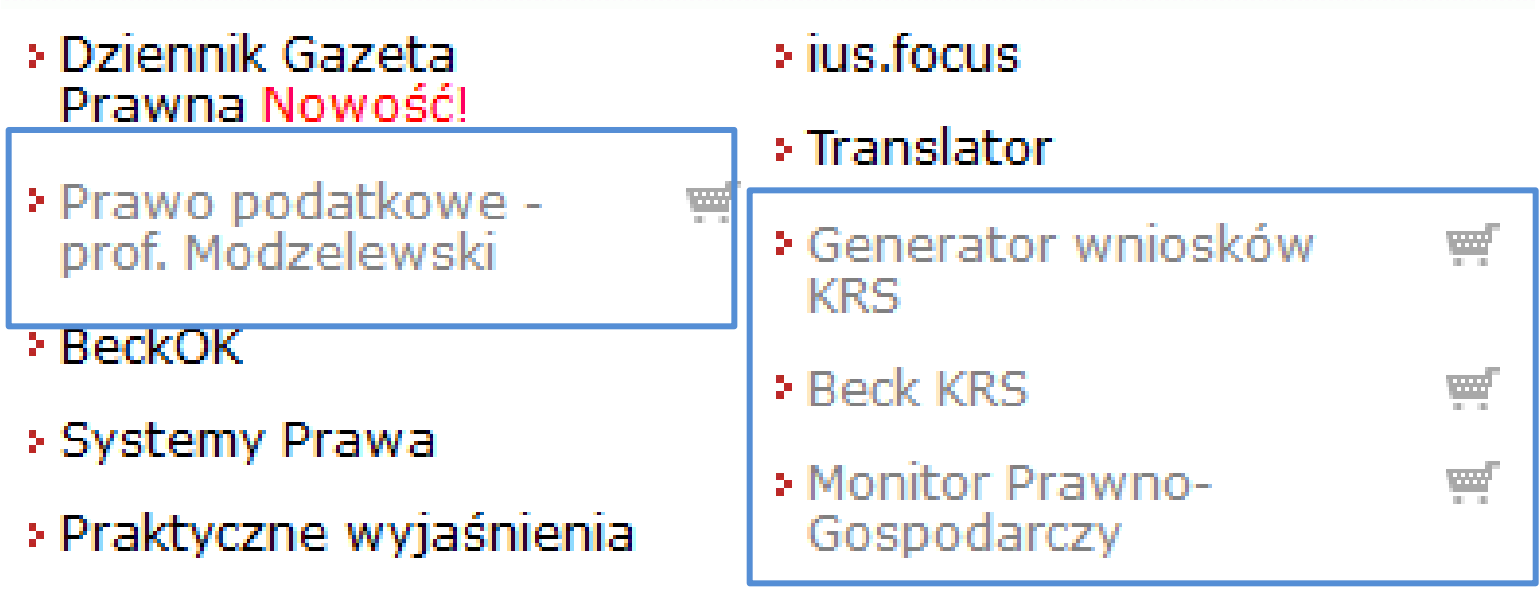

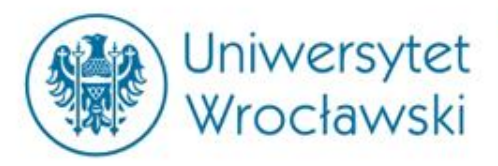

# **Opcje wyszukiwania w Legalisie**

- 1) Za pomocą głównego *Menu*
- 2) Za pomocą *Haseł*
- 3) W *formularzu wyszukiwania*
- 4) W *formularzu wyszukiwania zaawansowanego*

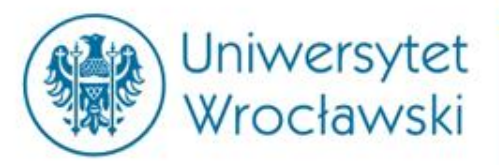

# **Menu główne**

- 1) Akty Prawne
- 2) Orzecznictwo
- 3) Interpretacje
- 4) Komentarze
- 5) Praktyczne wyjaśnienia
- 6) Systemy
- 7) Monografie
- 8) Czasopisma
- 9) ius.focus
- 10) Bibliografia
- 11) Wzory
- 12) Informatory

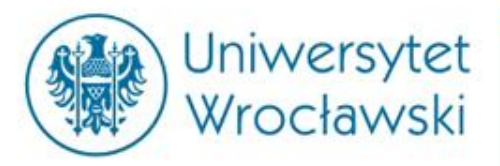

# Wyszukiwanie w *Menu głównym*

- Po wyborze jednej z kategorii można ją uszczegółowić.
- Szczegółowe wyszukiwanie jest możliwe w panelu wyszukiwania zaawansowanego.

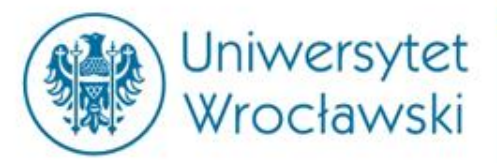

### **Wyszukiwanie aktu prawnego**

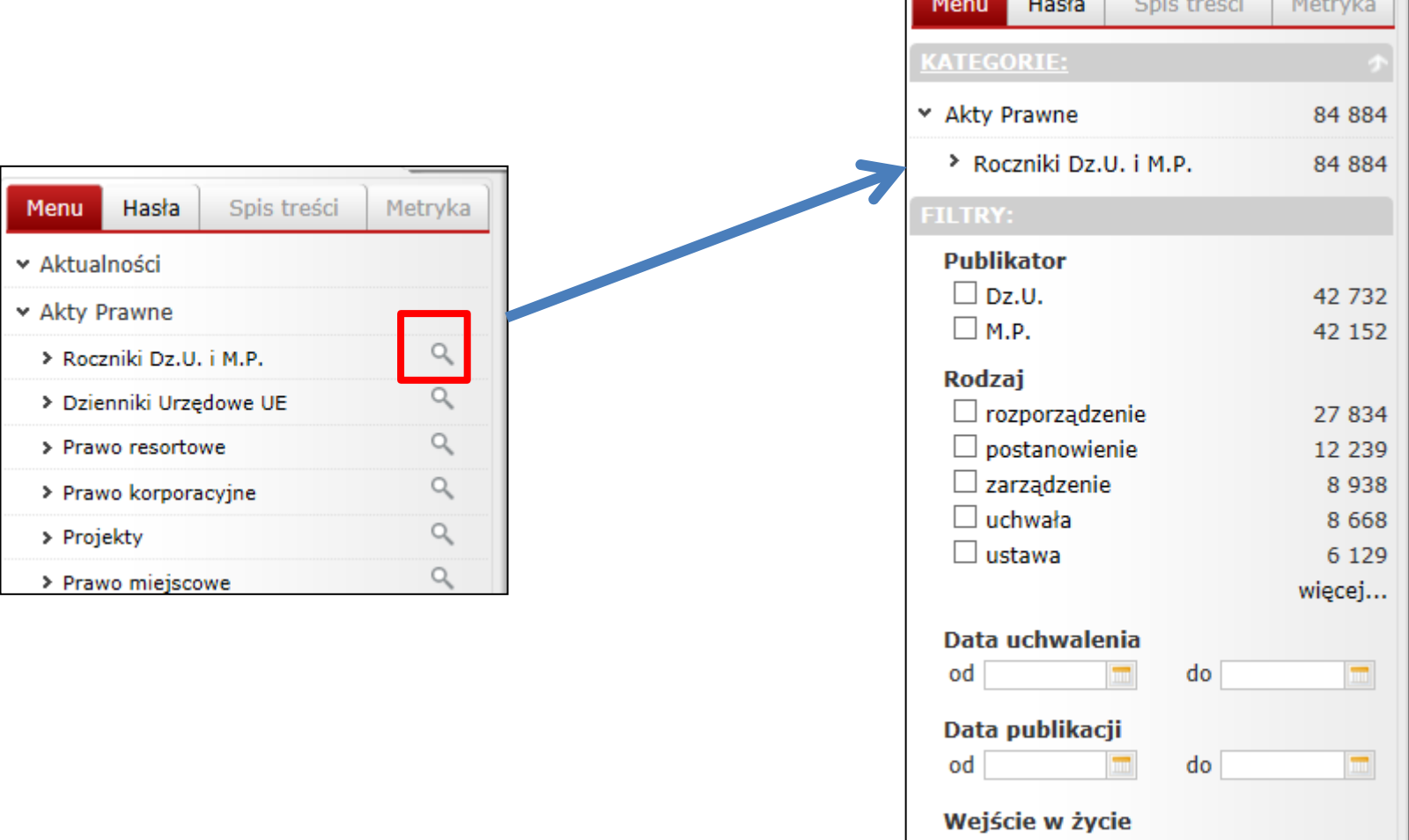

od

do

m

 $\blacksquare$ 

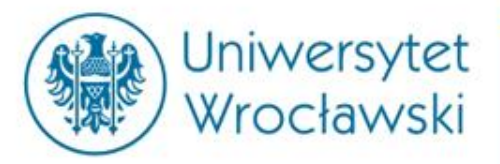

# **Przykładowy profil aktu prawnego**

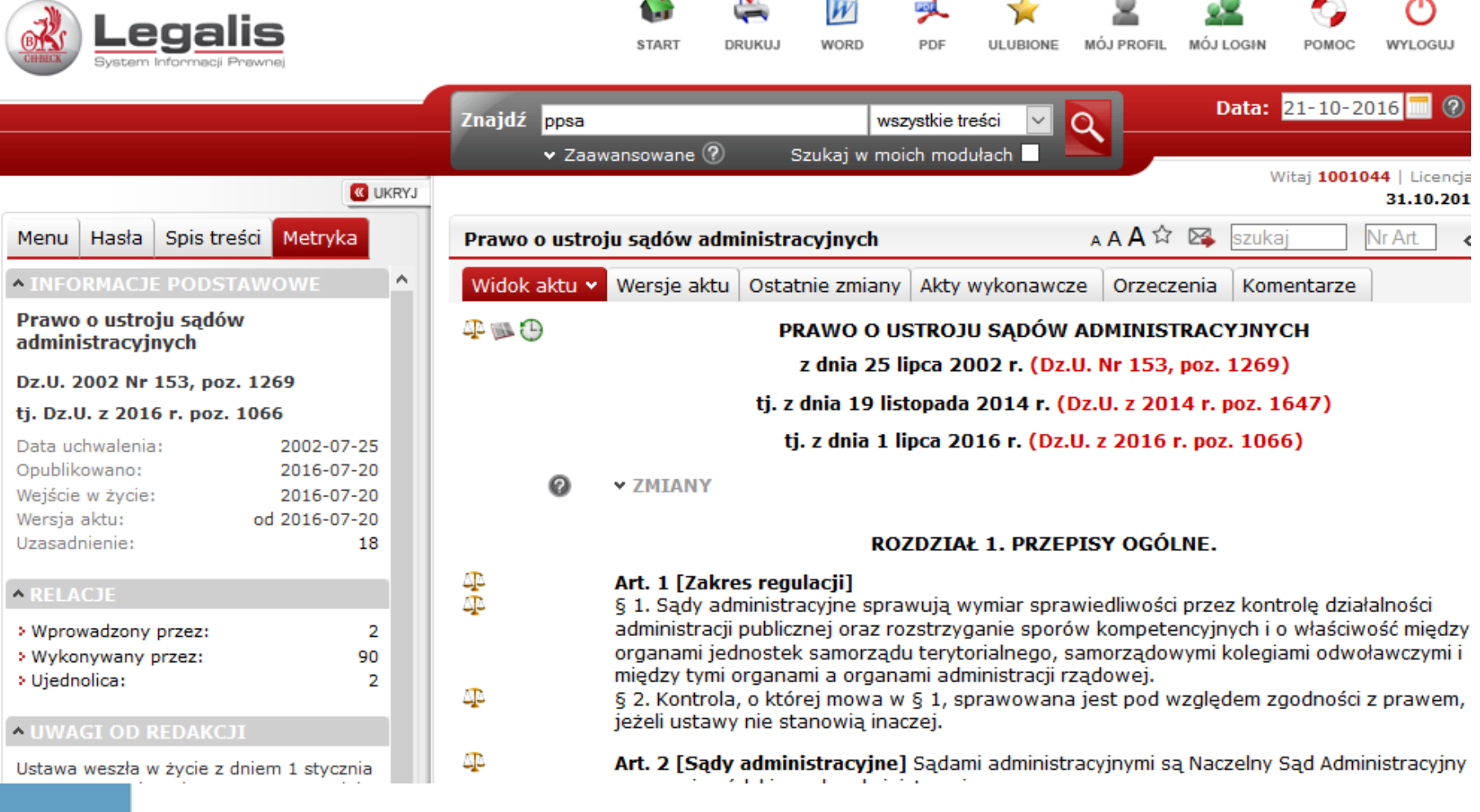

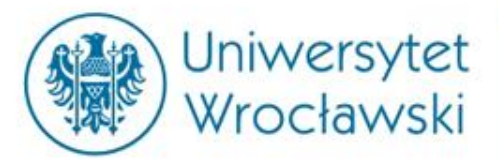

## **Spis treści i metryka**

Spis treści Menu Hasła I Metryka

Pokaż wybór **Ø** Usuń wybór <sup>@</sup>

#### Prawo o ustroju sądów administracyjnych

- ⊕ Rozdział 1. Przepisy ogólne.
- Rozdział 2. Wojewódzkie sądy administra 田
- Rozdział 3. Naczelny Sąd Administracyjny ⊕
- Rozdział 4. Przepis końcowy. ⊞

Dokumenty powiązane – *wyłącznie akty prawne*

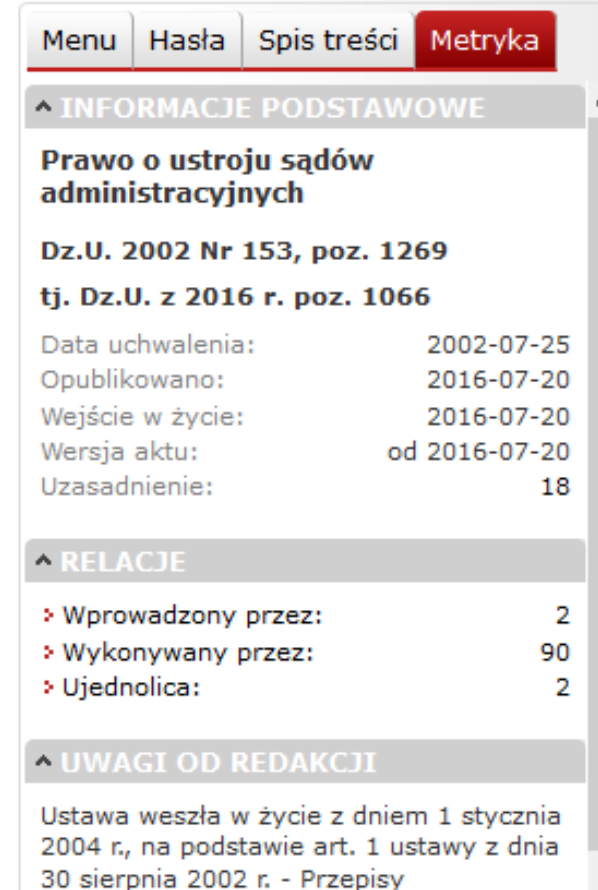

wprowadzające ustawę - Prawo o ustroju sądów administracyjnych i ustawę - Prawo

o postępowaniu przed sądami

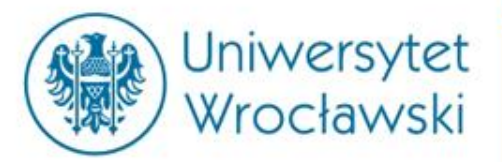

## Wersje aktu i zmiany

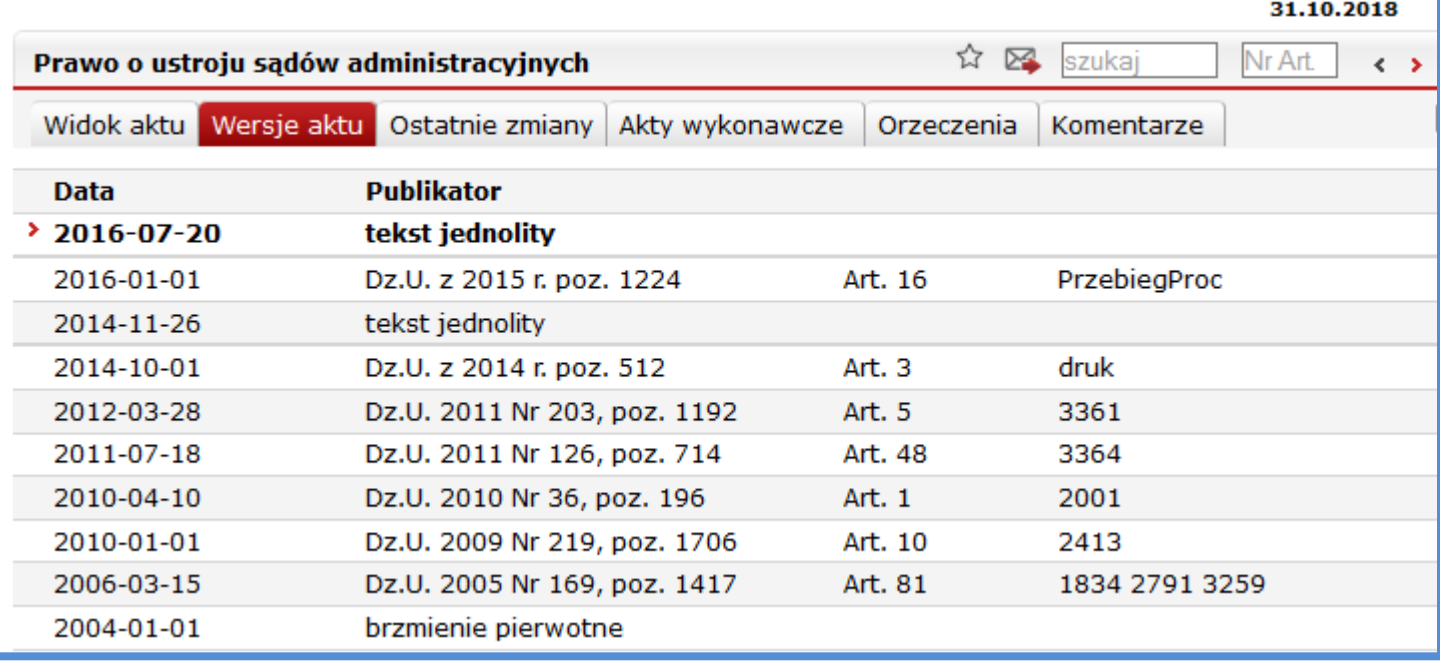

Wersje aktu Ostatnie zmiany Akty wykonawcze Widok aktu Orzeczenia Komentarze

PRAWO O USTROJU SĄDÓW ADMINISTRACYJNYCH

z dnia 25 lipca 2002 r. (Dz.U. Nr 153, poz. 1269)

tj. z dnia 19 listopada 2014 r. (Dz.U. z 2014 r. poz. 1647)

tj. z dnia 1 lipca 2016 r. (Dz.U. z 2016 r. poz. 1066)

**v ZMIANY** 

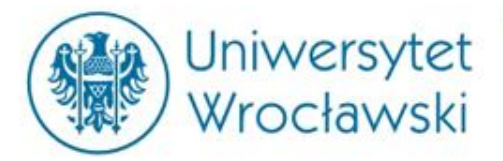

# **Akty wykonawcze**

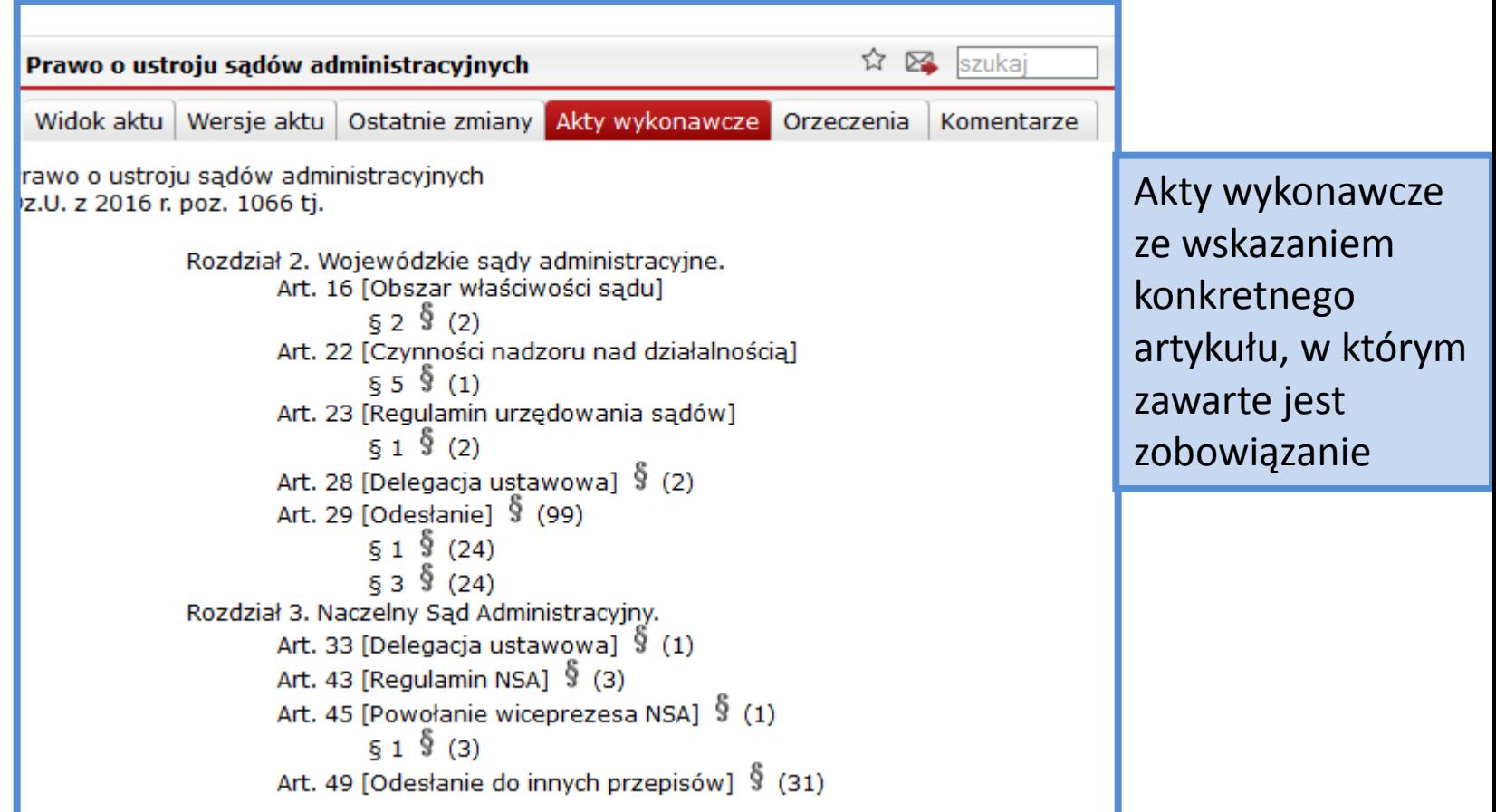

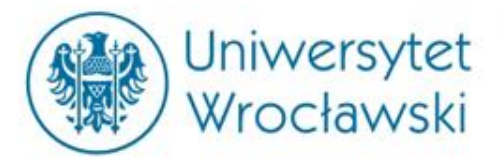

### **Orzeczenia**

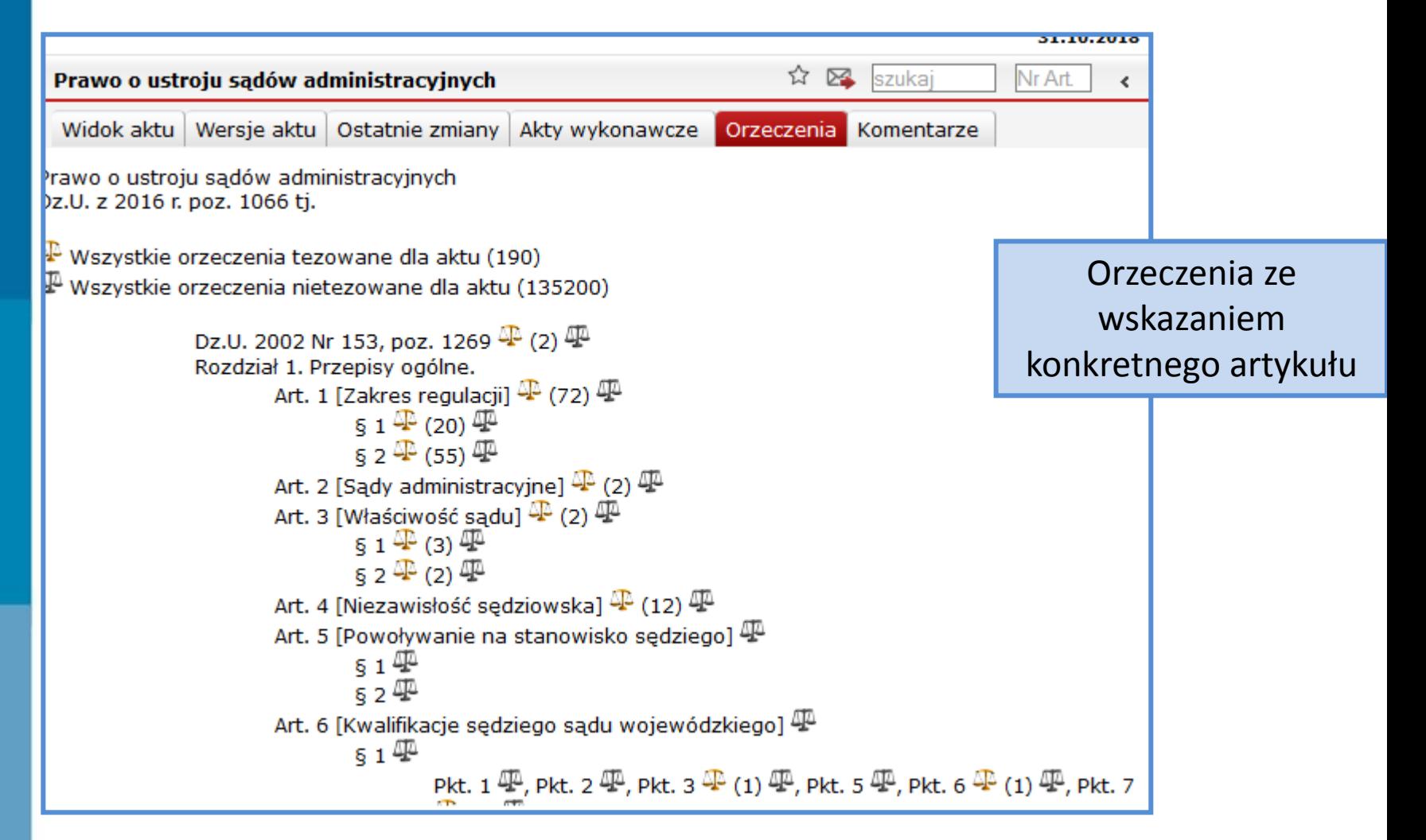

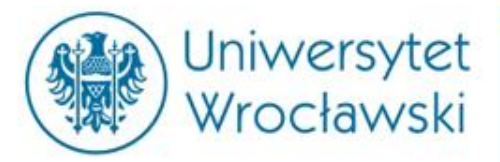

### **Komentarze**

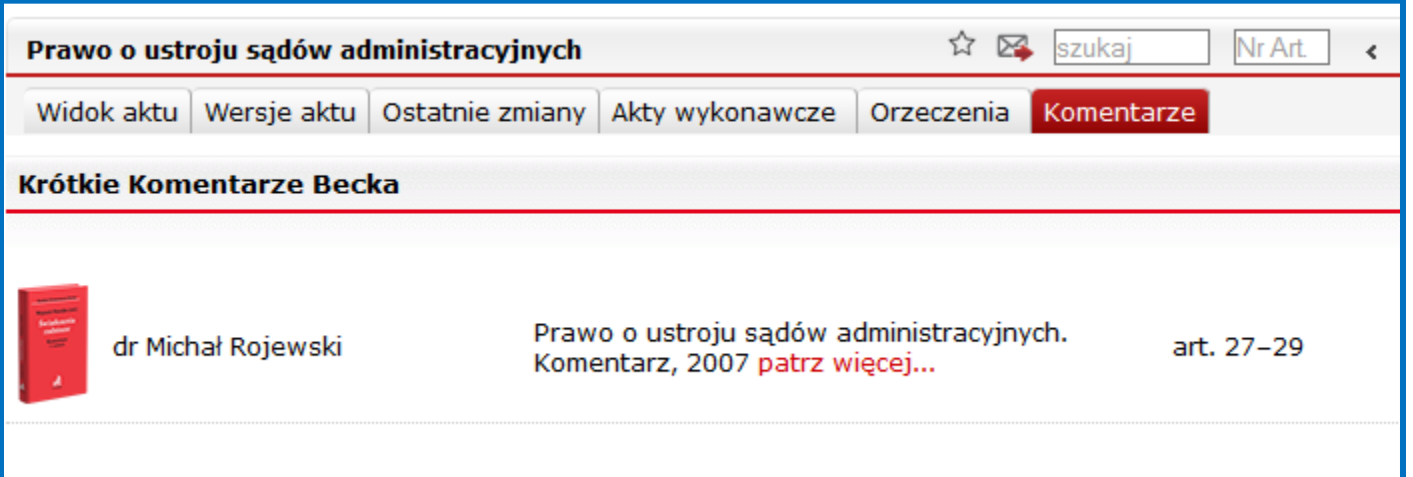

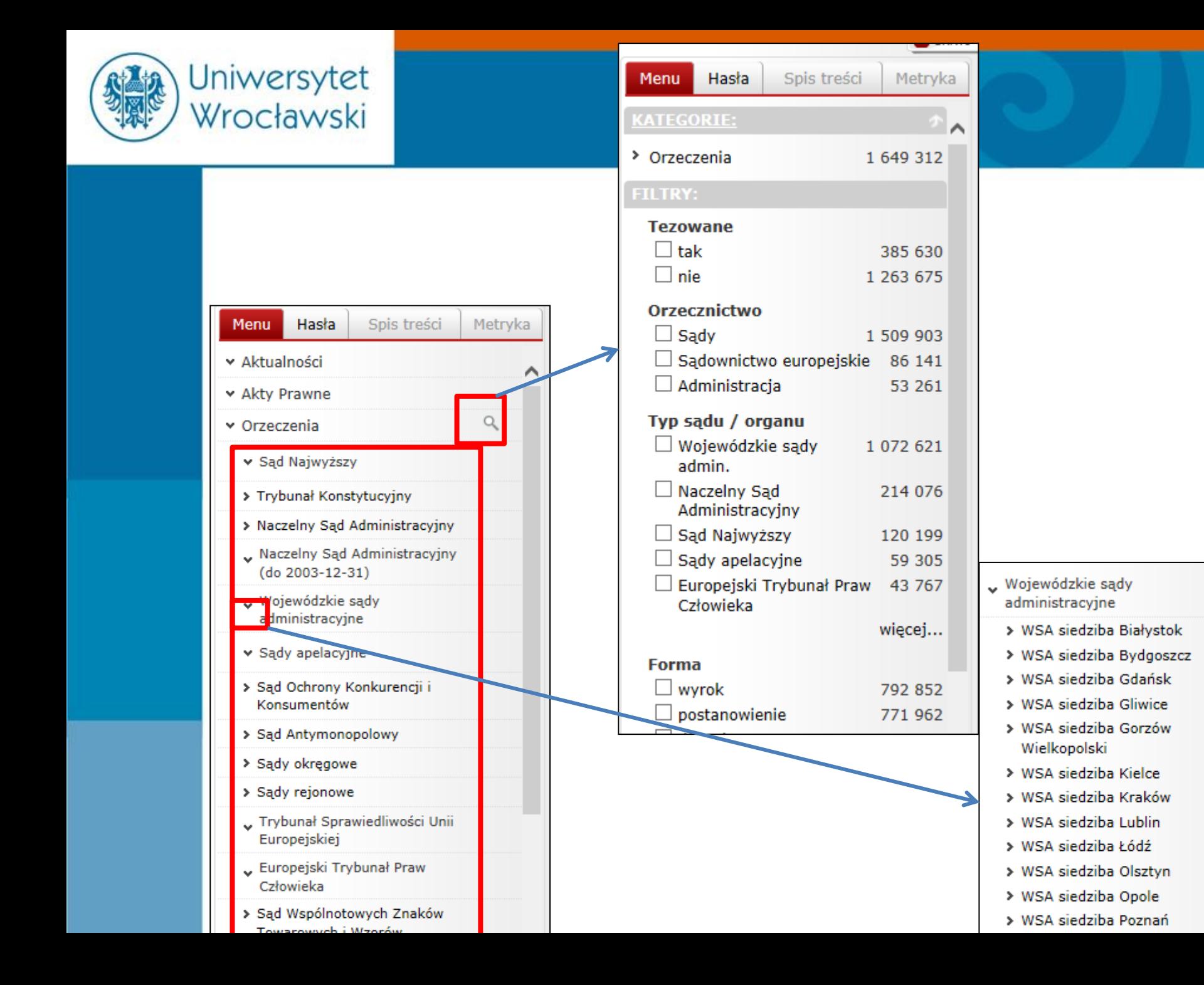

![](_page_17_Picture_0.jpeg)

![](_page_17_Picture_35.jpeg)

## **Wyszukiwanie orzeczeń**

II SA/Bk 281/16 - wyrok WSA Białystok z dnia 16-06-2016 Wprowadzenie bonifikaty przy sprzedaży nieruchomości gminnych Decydując się na wprowadzenie bonifikat przy sprzedaży określonych nieruo gospodarujący gminnym zasobem nieruchomości. Ustawodawca pozostawił stworzenia przejrzystych zasad stosowania bonifikaty. Taka przejrzystość je jakichkolwiek kryteriów wyboru konkretnej stawki procentowej upustu ceno cenowego.

II SA/Rz 1344/15 - wyrok WSA Białystok z dnia 16-06-2016 Elementy obligatoryjne programu opieki nad zwierzętami bezdomny Przyjmując program opieki nad zwierzętami bezdomnymi, radni powinni okr wykonujące zadania na podstawie uchwały poprzez wskazanie gospodarstwa

![](_page_18_Picture_0.jpeg)

# **Przykładowy profil orzeczenia**

![](_page_18_Picture_6.jpeg)

![](_page_19_Picture_0.jpeg)

# **Podgląd artykułu**

![](_page_19_Figure_2.jpeg)

![](_page_20_Picture_0.jpeg)

# **Wyszukiwanie za pomocą** *Haseł*

![](_page_20_Picture_29.jpeg)

Adrocowo informacio

٧

Istnieje możliwość uszczegółowienia kategorii przez wybór dziedziny bądź rodzaju dokumentu.

![](_page_21_Picture_0.jpeg)

![](_page_21_Picture_1.jpeg)

### Przykładowe wyszukiwanie komentarzy

#### Q. Drogi publiczne - przepisy ogólne (Znaleziono: 6)

Prawo budowlane. Komentarz 2015, wyd. 2 red. Dariusz Okolski, Grażyna Ku:

Prawo budowlane. Komentarz 2017, wyd. 15 Grażyna Kuźma, Radosław Tymi

Prawo budowlane. Komentarz 2016, wyd. 7 red. prof. zw. dr hab. Zygmunt N

Ustawa o drogach publicznych. Komentarz 2016, wyd. 1 Maciej Nowak

Art. 36 [Przywrócenie stanu poprzedniego]

Kodeks wykroczeń. Komentarz 2016, wyd. 1 red. dr hab. Paweł Daniluk

Kodeks wykroczeń. Komentarz 2016, wyd. 7 prof. dr hab. Marek Bojarski, pro Art. 99 [Naruszenie stanu drogi]

![](_page_22_Picture_0.jpeg)

# Wyszukiwanie *w formularzu wyszukiwania*

![](_page_22_Picture_11.jpeg)

![](_page_23_Picture_0.jpeg)

## **Jak zawęzić kategorie?**

![](_page_23_Picture_10.jpeg)

![](_page_24_Picture_0.jpeg)

![](_page_24_Picture_71.jpeg)

**Przykładowe wyszukiwanie czasopisma**

#### Szukaj  $23 \wedge$ Jacek Ignaczewski □ Witold Modzelewski 12 Grażyna Szpor 8 Andrzej Zieliński 8  $\Box$  Piotr Mrozek 6 Maciej Gutowski 6 Józef Wyciślok 6 Jacek Gołaczyński 6 Marzanna Pydyn 6 Ewa Pawka-Nowak 5  $\Box$  Stella Brzeszczyńska 5  $\checkmark$ Wojciech Lachiewicz 5 F truj Anuluj ///

![](_page_24_Picture_72.jpeg)

![](_page_25_Picture_0.jpeg)

## Przykładowy profil czasopisma

tanisław Gurgul, MOP 2010, Nr 10

AAA<sup>☆</sup> 28 szukaj

Wyłacz zaznaczen

#### ssne i niejasne oblicza Prawa upadłościowego i naprawczego po nowelizacji z 6.3.2009 r. – cz. VII (likwidacja majatku asy upadłości)

o Sejmu VI kadencji skierowany został rządowy projekt ustawy o zmianie ustawy – Prawo upadłościowe i naprawcze, ustawy o Bankowym Funduszu Gwarancyjnym oraz ustawy o Krajowym Rejestrze iądowym<sup>1</sup>, w którym zaproponowano zmiany licznych przepisów tego prawa, obejmujące – według Uzasadnienia projektu<sup>2</sup> – obok "głebszych zmian merytorycznych podyktowanych potrzebami praktyki ...) także dostosowanie przepisów prawa upadłościowego i naprawczego do treści innych ustaw, które weszły w życie, zostały uchylone albo uległy zmianom po jego uchwaleniu (np. prawo o publicznym brocie papierami wartościowymi, kodeks cywilny, kodeks rodzinny i opiekuńczy)". W toku konsultacji społecznych zgłoszono nowe propozycje co do wielu rozwiązań, które w części zostały uwzględnione.

V rezultacie, uchwalona w dniu 6.3.2009 r. ustawa o zmianie ustawy – Prawo upadłościowe i naprawcze, ustawy o Bankowym Funduszu Gwarancyinym oraz ustawy o Krajowym Reiestrze Sadowym <sup>3</sup>, tóra weszła w życie z dniem 2.5.2009 r., przyniosła szereg zmian o różnej doniosłości jurydycznej. W niniejszym opracowaniu zostaną przedstawione zmiany dotyczące wyłącznie kwestii o istotnym naczeniu merytorycznym, ramy artykułu bowiem nie pozwalaja na omówienie wszystkich dokonanych zmian, z których znaczna cześć ma zreszta tylko charakter stylistyczny.

![](_page_25_Figure_8.jpeg)

#### Ustalenie wartości przedsiebiorstwa

![](_page_26_Picture_0.jpeg)

# Wyszukiwanie za pomocą *formularza wyszukiwania*

#### *zaawansowanego*

![](_page_26_Picture_29.jpeg)

![](_page_27_Picture_0.jpeg)

# Wyszukiwanie za pomocą *formularza wyszukiwania*

### *zaawansowanego*

![](_page_27_Picture_26.jpeg)

![](_page_28_Picture_0.jpeg)

# Wyszukiwanie za pomocą *formularza wyszukiwania*

### *zaawansowanego*

![](_page_28_Picture_20.jpeg)

![](_page_29_Picture_0.jpeg)

![](_page_29_Picture_42.jpeg)

![](_page_30_Picture_0.jpeg)

## *Przeszukiwanie kategorii prawa UE*

![](_page_30_Picture_57.jpeg)

![](_page_31_Picture_0.jpeg)

## *Przeszukiwanie kategorii orzeczeń*

![](_page_31_Picture_33.jpeg)

![](_page_32_Picture_0.jpeg)

## *Przeszukiwanie kategorii Interpretacji*

![](_page_32_Picture_41.jpeg)

![](_page_33_Picture_0.jpeg)

# *Przeszukiwanie kategorii księgozbiorów*

![](_page_33_Picture_47.jpeg)

![](_page_34_Picture_0.jpeg)

# *Przeszukiwanie kategorii księgozbiorów*

![](_page_34_Picture_56.jpeg)

Wyszukiwanie publikacji powiązanych z konkretnym aktem prawnym i konkretnym artykułem – w LEXie musieliśmy najpierw wyszukać akt prawny, aby móc otworzyć opcję *Dokumenty powiązane* i odnaleźć publikacje.

**UWAGA! Dotyczy to tylko wybranych aktów prawnych (np. kodeksów)**

![](_page_35_Picture_0.jpeg)

v Czasopisma

#### *Przeszukiwanie kategorii księgozbiorów*

![](_page_35_Picture_35.jpeg)

5

![](_page_36_Picture_0.jpeg)

# **Przykładowy profil Publikacji**

![](_page_36_Picture_6.jpeg)

![](_page_37_Picture_0.jpeg)

### **Spis treści oraz przypisy**

![](_page_37_Picture_2.jpeg)

![](_page_38_Picture_0.jpeg)

## Przeszukiwanie kategorii *wzorów*

![](_page_38_Picture_35.jpeg)

Zawsze wyszukujemy aktu prawnego , do którego ma odnosić się dany wzór (albo wyszukujemy skrótem albo po adresie publikacyjnym), np...

![](_page_38_Picture_36.jpeg)

Kodeks postępowania cywilnego

![](_page_39_Picture_0.jpeg)

![](_page_39_Picture_6.jpeg)

![](_page_39_Picture_7.jpeg)

![](_page_40_Picture_0.jpeg)

# *Bibliografia i Praktyczne Wyjaśnienia*

![](_page_40_Picture_22.jpeg)

![](_page_41_Picture_0.jpeg)

# **Dziękuję za uwagę**

**mgr Katarzyna Smyk**

Centrum Badań Problemów Prawnych i Ekonomicznych Komunikacji Elektronicznej e-mail: [katarzyna.smyk@uwr.edu.pl](mailto:katarzyna.smyk@uwr.edu.pl)